## **РАСПИСАНИЕ ЗАНЯТИЙ ДЛЯ ГРУППЫ 105-1**

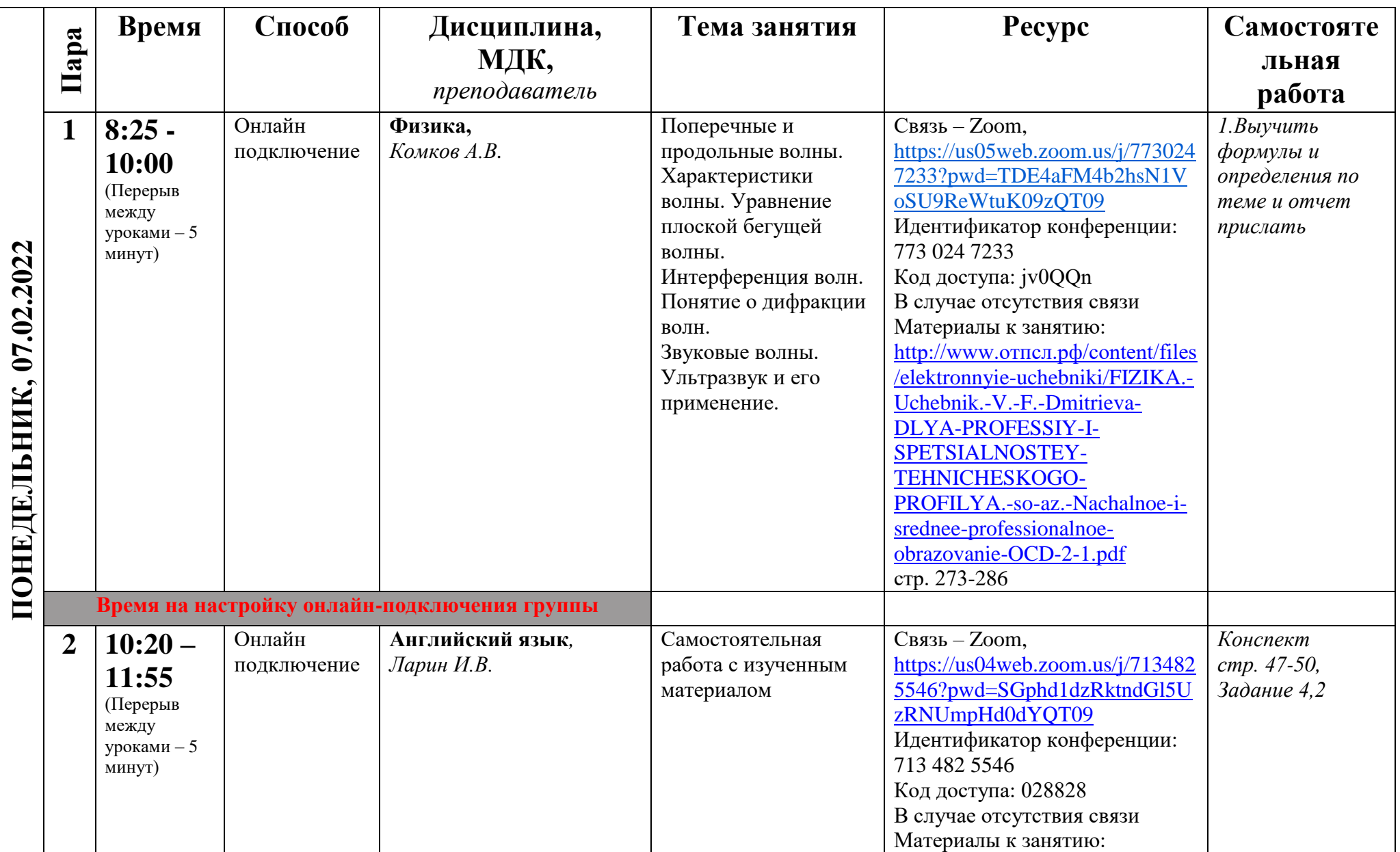

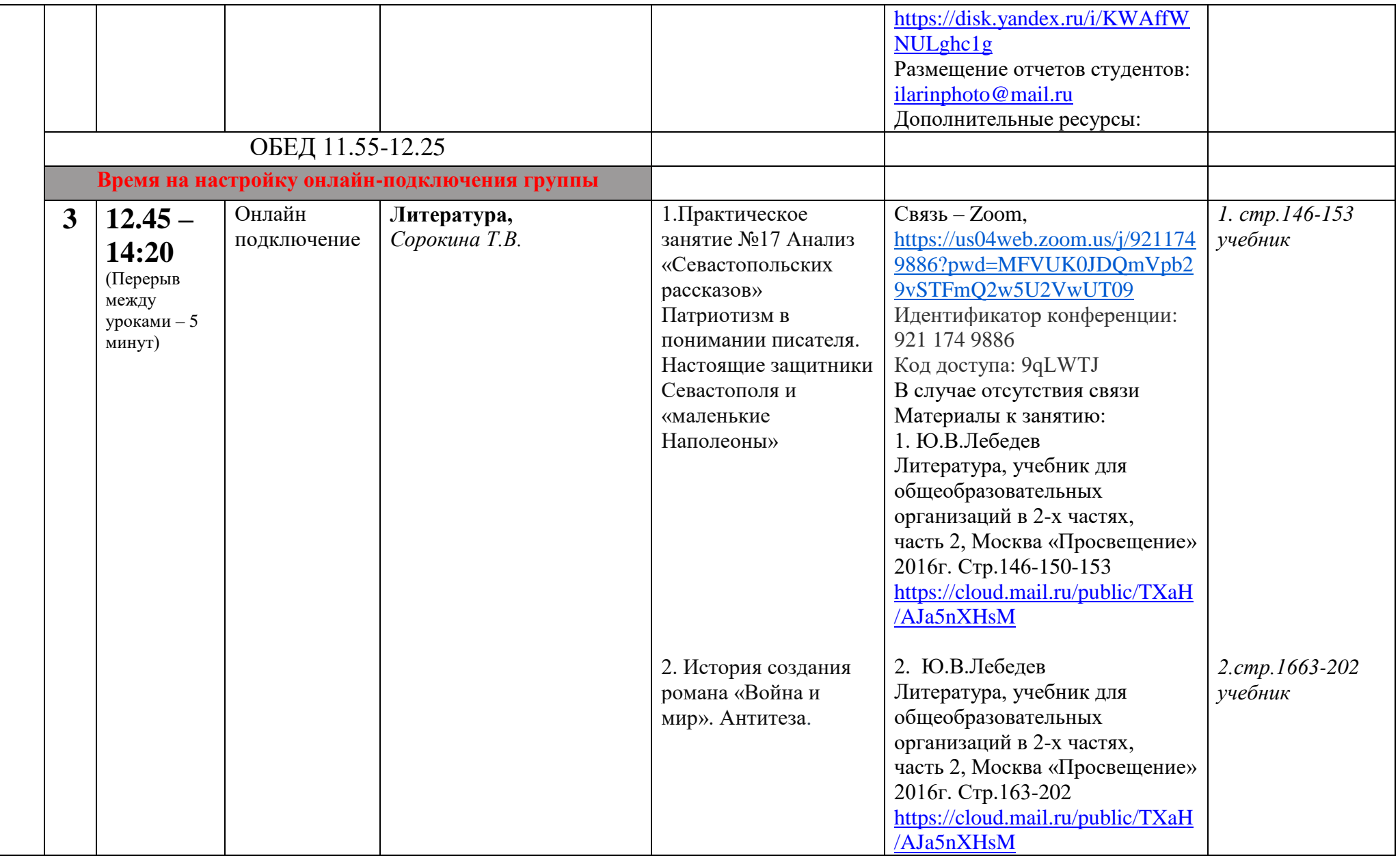

## **РАСПИСАНИЕ ЗАНЯТИЙ ДЛЯ ГРУППЫ 105-1**

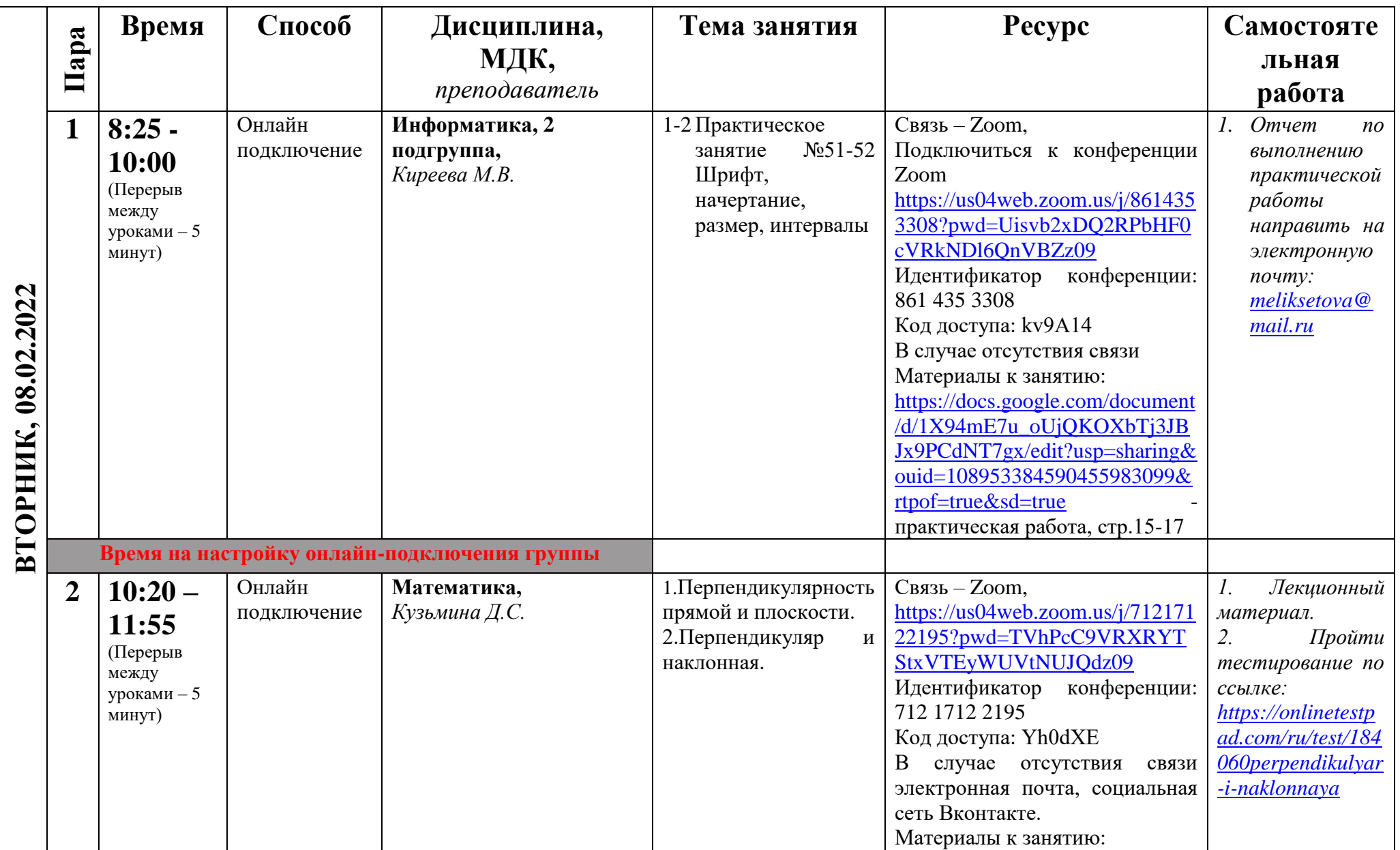

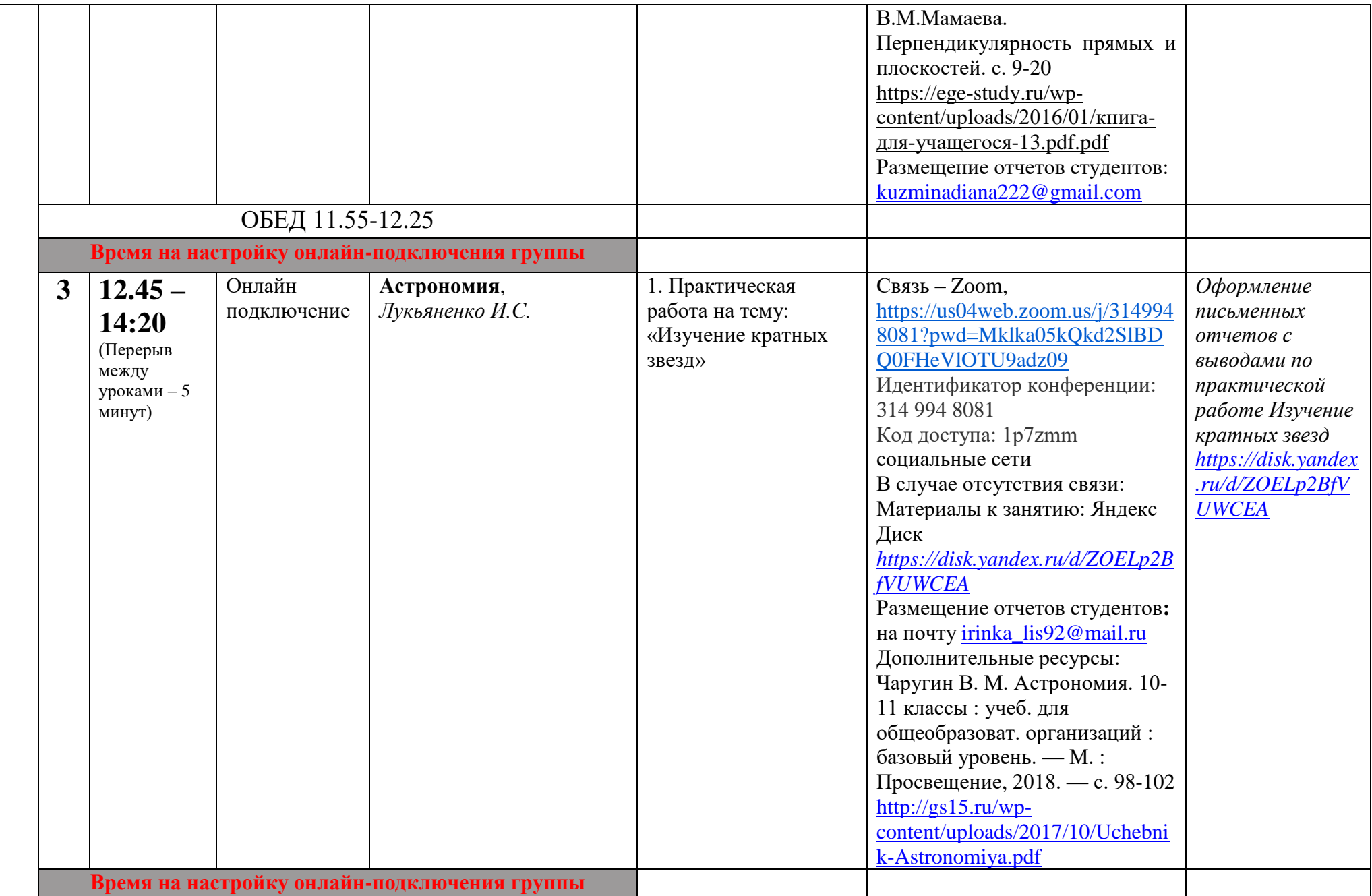

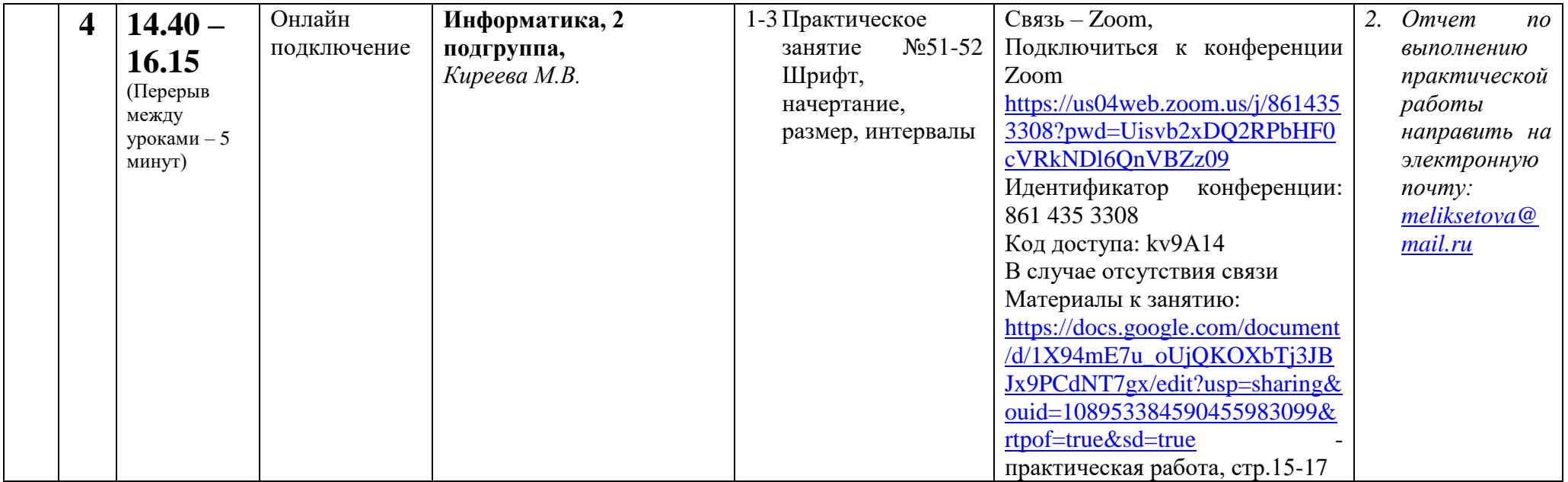